# **CHIFFRAGE DE VOS PIÈCES ET ENSEMBLES MÉCANIQUES AVEC CETIM TECHNIQUOTE**

**Formation 100% à distance à l'utilisation des fonctionnalités du logiciel Cetim TechniQuote**

## **Présentation de la formation**

#### **Objectifs pédagogiques**

- → Conduire le processus de chiffrage à partir des spécifications produit jusqu'à l'offre commerciale à l'aide de Cetim TechniQuote
- → Utiliser les fonctionnalités de Cetim TechniQuote sur les pièces usinées et de tôlerie
- → Utiliser le module de reconnaissance de formes d'usinage (passerelle CAO)
- → Personnaliser le référentiel technologique du logiciel

#### **Méthodes pédagogiques**

Méthode pédagogique alternant théorie et pratique au travers d'études de cas ou de travaux dirigés. Chaque participant dispose d'un poste informatique. Une documentation de synthèse est remise à chaque participant.

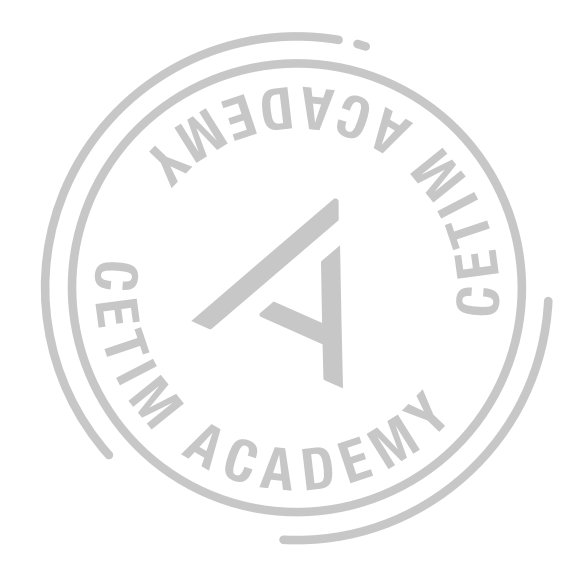

#### **Compétences visées**

- $x$  24h 2020  $\varepsilon$  HT
- date à venir pour cette session 1
- <sup>1</sup> voir spécificités sur le site cetim.fr

Etre en capacité de réaliser les chiffrages des pièces de son entreprise avec l'outil Cetim TechniQuote; Etre en mesure de récolter les bonnes données pour réaliser le paramétrage/la personnalisation de l'outil au contexte de son entreprise.

#### **Moyens d'évaluation**

Nombreux exercice en cours de formation permettant d'évaluer les acquis.

#### **Profil du formateur**

Formateur expert technique dans le domaine, intervenant dans des missions de conseil et d'assistances techniques en entreprise.

#### **Personnel concerné**

Chef de projet et personnel de bureau des méthodes, bureau d'études, service achats ou du service commercial concerné par la fonction chiffrage de pièces et ensembles mécaniques

#### **Prérequis**

Aucun prérequis technique

**Ref : W-R38 DISPONIBLE EN INTRA**

## **SESSION EN 2024**

### **Classe virtuelle**

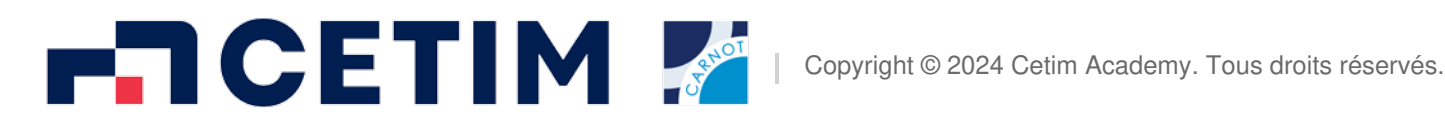

#### **CONTACTS**

**Renseignements inscription** Service Formation +33 (0)970 820 591 formation@cetim.fr

**Renseignements techniques**

Marcel Clervoy +33 (0)970 821 680 sqr@cetim.fr

**En situation de handicap ?**

Consulter notre référent handicap pour étudier la faisabilité de cette formation à referent.handicap@cetim.fr

## **Programme de la formation**

#### **Module 1. Présentation générale du logiciel à partir d'un exemple de chiffrage ; concepts de base.**

- $\rightarrow$  Traitement complet d'un appel d'offre.
- $\rightarrow$  Caractérisation des produits
- $\rightarrow$  Décomposition des gammes ; définition des phases, opérations, formes.
- $\rightarrow$  Analyse des temps et coûts calculés
- $\rightarrow$  Possibilités de simulation des variantes de chiffrage.
- $\rightarrow$  Passage des coûts aux prix.
- $\rightarrow$  Simulation des prix ; éditions.
- $\rightarrow$  Validation de la commande.
- $\rightarrow$  Statistiques du devis et du client dans la partie affaire.
- $\rightarrow$  Exploitation des chiffrages existants.

**Module 2. Chiffrage des pièces mécaniques sans disposer de leur définition numérique.**

- → Utilisation de la bibliothèque d'opérations d'usinage et de tôlerie
- $\rightarrow$  Définition d'une phase : activités de mise au point, préparation, exécution.
- $\rightarrow$  Analyse des résultats
- $\rightarrow$  Définition d'une opération de sciage, découpe, tournage, fraisage, rectification, pliage, soudage **Module 3. Organisation du travail**
- → Fonctionnement en réseau.
- $\rightarrow$  Fonctions de recherche dans l'historique de chiffrage
- → Possibilités d'import-export des données des chiffrages
- → Possibilités d'import-export des données du référentiel technologique.
- $\rightarrow$  Attachement de documents
- $\rightarrow$  Organisation des fichiers et données.

→ Fonctionnalités du viewer 3D de TechniQuote : Fonctions de sélection, d'interrogation de la géométrie du modèle CAO, couplage entre le viewer et le chiffrage. **Module 5. Création de référentiel**

 $\rightarrow$  Ajout d'un composant acheté standard dans la base de données.

→ Constitution d'une bibliothèque d'opérations ou de produits de référence. **Module 6. Personnalisation**

- $\rightarrow$  Vue d'ensemble sur les possibilités de paramétrage.
- $\rightarrow$  Modification des paramètres d'une machine.
- → Création d'une machine de tournage/fraisage et ajout d'une section associée
- → Création d'une machine de découpe, poste de soudage et ajout d'une section associée
- → Configuration d'un groupe de standards de temps associé à un poste de travail
- $\rightarrow$  Création d'une configuration de travail personnalisée ; modification de la présentation des écrans.
- $\rightarrow$  Ajout d'une matière et association à une classe existante.
- $\rightarrow$  Définition des matières ; classes de conditions de fabrication
- $\rightarrow$  Structuration des données technologiques
- $\rightarrow$  Définition d'une opération de traitement thermique ou traitement de surface.
- → Définition d'une opération personnalisée à un paramètre.
- $\rightarrow$  Définition d'une opération de sous-traitance

**Module 4. Processus de travail à partir d'un fichier CAO.**

- → Choix de la famille de pièce
- $\rightarrow$  Traitement de fichiers CAO de pièces usinées dans la masse
- → Traitement de fichiers CAO de pièces découpée-pliée-soudée
- → Traitement de fichiers CAO d'ensemble pièces usinées et tôlerie avec assemblage par soudage

#### **Pour les sessions animées en classe virtuelle Principe**

La formation en ligne est animée « en direct » par un formateur présent en permanence. Les formateurs ont

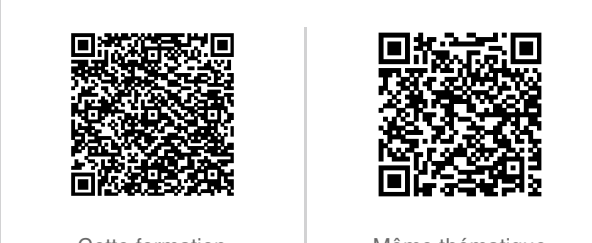

Cette formation **Même** thématique

reçu une formation spécifique à l'animation d'une classe virtuelle. Ils proposent des interactions, exercices, échanges de pratiques fréquents afin de favoriser l'engagement et la montée en compétences des participants.

L'animateur utilise les logiciels Classilio Via ou Teams et la taille des groupes est de 6 à 8 participants en général.

Le lien de connexion à la classe virtuelle vous sera envoyé quelques jours avant le début de la formation. **Équipement nécessaire**

Un ordinateur (Mac, PC) ou tablette si possible équipé d'une webcam, un micro, un haut-parleur ou de préférence d'un micro-casque.

Une connexion internet (ADSL, fibre - filaire préconisée) autorisant l'utilisation de la voix et l'image (assurezvous que l'accès WEB que vous allez utiliser permet les liaisons vidéo, entre-autres que les ports ne sont pas bloqués par votre serveur)

Une adresse mail valide et qui sera utilisable pendant la séance.

Une ligne téléphonique directe ou un numéro de portable pour être joignable rapidement pendant la séance en cas de problème technique.

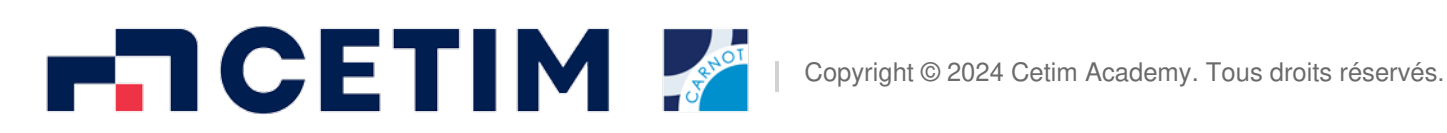

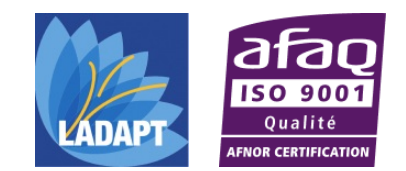